### <span id="page-0-0"></span>Nonlinear Bayesian multilevel structural equation modeling

Holger Brandt

University of Kansas

KU Summer Stats Camp

**← ロ ▶ → イ 同** 

E Brandt (KU) [Nonlinear SEM](#page-59-0) June 7 1 / 60

 $\triangleright$   $\rightarrow$   $\equiv$ 

KU  $299$ 

# <span id="page-1-0"></span>**Structure**

1 [Intro to Bayesian modeling](#page-2-0)

- 2 [Simple models in stan](#page-23-0)
	- [Regression model](#page-23-0)
	- [Multilevel model](#page-26-0)
	- [Structural equation model](#page-34-0)
	- [Multilevel SEM](#page-45-0)
- 3 [Models and path diagrams](#page-45-0)
	- **•** [Estimation methods](#page-54-0)

### **[Summary](#page-58-0)**

4 0 8

KU  $200$ 

# <span id="page-2-0"></span>Conditional vs. unconditional probabilities

- Unconditional probability to have a heart diseases  $P(H = 1)$ , or to follow a high fat diet  $P(D = 1)$ , i.e. the marginal probabilities for some events
- Conditional probability to have a heart disease when following a high fat diet  $P(H = 1|D = 1)$ , i.e. the probability for some event for a specific subgroup (if you only select people with a high fat diet, how many of them have a heart disease?)

 $2040$ 

イロト イ押ト イヨト イヨト

# <span id="page-3-0"></span>Example conditional vs. unconditional probabilities

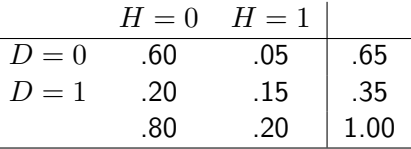

- The probability to have a heart disease is  $P(H = 1) = 20\%$ .
- The joint probability to have a person who follows a high fat diet and to have a heart disease is  $P(H = 1, D = 1) = 15\%$
- Conditional probabilities (of having a heart attack when following a high fat diet):

$$
P(H = 1|D = 1) = \frac{P(H = 1, D = 1)}{P(D = 1)} = \frac{.15}{.35} = .43
$$
 (1)

and for having a heart attack when not following a high fat diet

$$
P(H = 1|D = 0) = \frac{P(H = 1, D = 0)}{P(D = 0)} = \frac{.05}{.65} = .08
$$
 (2)

# <span id="page-4-0"></span>Bayes theorem

### The Bayes rule relates to conditional probabilities to each other:

$$
P(D=1|H=1) = \frac{P(H=1|D=1) \cdot P(D=1)}{P(H=1)}
$$
(3)

**4 ロト 4 何 ト** 

医间面

 $-4$ 

KU  $299$ 

目

# <span id="page-5-0"></span>Model estimation

- A (probability) model for a data set y is formulated using a conditional density  $f(y|\theta)$  for given parameter values  $\theta$ .
- This density is often written as:

$$
LL(\boldsymbol{\theta}) = \log L(\boldsymbol{\theta}) = f(\mathbf{y}|\boldsymbol{\theta})
$$
\n(4)

- These parameter values are typically unknown and need to be estimated.
- This is often conducted by finding those values that have the highest probability to produce the data:

$$
\hat{\boldsymbol{\theta}}_{ML} = \arg\max_{\boldsymbol{\theta}} LL(\boldsymbol{\theta})
$$
\n(5)

**← ロ ▶ → イ 同** 

and is called maximumum likelihood estimate.

 $2040$ 

医单位 医单位

# <span id="page-6-0"></span>Model estimation

• For a cfa the density is given by

$$
LL(\boldsymbol{\theta}) = \log |\mathbf{\Sigma}(\boldsymbol{\theta})| - \log |\mathbf{S}| + \mathsf{tr}(\mathbf{S}\mathbf{\Sigma}(\boldsymbol{\theta})^{-1}) - p \tag{6}
$$

4 日下

- **Characteristics:** 
	- No assumption about  $\theta$  (e.g., plausible range)
	- Comparison of estimates only after estimation with  $\hat{\theta}$  and  $Var(\hat{\theta})$

 $200$ 

# <span id="page-7-0"></span>Model estimation: including further information

- Assume that y and  $\theta$  both are random and have a probability distribution (density).
- Then the conditional density  $f(\mathbf{y}|\boldsymbol{\theta})$  is

$$
f(\mathbf{y}|\boldsymbol{\theta}) = \frac{f(\mathbf{y}, \boldsymbol{\theta})}{f(\boldsymbol{\theta})}
$$
 (7)

where  $f(\mathbf{y}, \theta)$  is the joint distribution of the data and the parameters, and  $f(\theta)$  is a prior distribution (marginal density of  $\theta$ )

**• However, what we are actually interested in is** 

$$
f(\boldsymbol{\theta}|\mathbf{y}) = \frac{f(\mathbf{y}, \boldsymbol{\theta})}{f(\mathbf{y})}
$$
(8)

イロト イ部 トメ ヨ トメ ヨト

- . . . which is the probability (distribution) for a parameter (vector) given that we observed some data.
- However,  $f(\mathbf{y}, \boldsymbol{\theta})$  is typically unknown.

# <span id="page-8-0"></span>Model estimation: The Bayes rule

• Both equations can be combined using the Bayes rule from above:

$$
f(\boldsymbol{\theta}|\mathbf{y}) = \frac{f(\mathbf{y}|\boldsymbol{\theta}) \cdot f(\boldsymbol{\theta})}{f(\mathbf{y})}
$$
(9)

. . . or equivalently

$$
\underbrace{f(\boldsymbol{\theta}|\mathbf{y})}_{\text{posterior}} = \underbrace{f(\mathbf{y}|\boldsymbol{\theta})}_{\text{likelihood}} \cdot \underbrace{f(\boldsymbol{\theta})}_{\text{prior}} \cdot \underbrace{f(\mathbf{y})^{-1}}_{\text{constant}}
$$
(10)

• which is typically expressed as

$$
f(\boldsymbol{\theta}|\mathbf{y}) \propto f(\mathbf{y}|\boldsymbol{\theta}) \cdot f(\boldsymbol{\theta}) \tag{11}
$$

4 日下

where  $\propto$  means "proportional to"

KU

 $200$ 

# <span id="page-9-0"></span>Bayes: Define estimator

**•** Estimator:

$$
\hat{\boldsymbol{\theta}}_{mode} := \arg\max_{\boldsymbol{\theta}} f(\boldsymbol{\theta}|\mathbf{y})
$$
(12)

**•** If the prior is a constant, i.e.  $f(\theta) \propto 1$ , it follows that

$$
\hat{\boldsymbol{\theta}}_{mode} = \arg\max_{\boldsymbol{\theta}} f(\boldsymbol{\theta}|\mathbf{y})
$$
\n(13)

$$
= \arg\max_{\theta} \underbrace{f(\mathbf{y}|\theta)}_{\text{likelihood}} \cdot \underbrace{f(\theta)}_{\propto 1}
$$
(14)  

$$
= \arg\max_{\theta} LL(\theta) = \hat{\theta}_{ML}
$$
(15)

4 0 8

which is the ML estimator from above.

Brandt (KU) [Nonlinear SEM](#page-0-0) June 7 10 / 60 Nonlinear SEM June 7 10 / 60

E

KU

# <span id="page-10-0"></span>Bayes estimators with real (non-constant) priors

**•** From the equations above, we can rewrite the model to get some more information about the importance and the characteristics of the prior

$$
\hat{\boldsymbol{\theta}}_{mode} = \arg\max_{\boldsymbol{\theta}} f(\boldsymbol{\theta}|\mathbf{y})
$$
(16)

$$
= \arg\max_{\boldsymbol{\theta}} f(\mathbf{y}|\boldsymbol{\theta}) \cdot f(\boldsymbol{\theta})
$$
\n(17)

$$
= \arg\max_{\boldsymbol{\theta}} \log f(\mathbf{y}|\boldsymbol{\theta}) + \log f(\boldsymbol{\theta}) \tag{18}
$$

$$
= \arg\max_{\boldsymbol{\theta}} LL(\boldsymbol{\theta}) + \log f(\boldsymbol{\theta})
$$
\n(19)

4 日下

 $\bullet$  log  $f(\theta)$  can be viewed as a *penalty term* to the ML estimate.

Brandt (KU) [Nonlinear SEM](#page-0-0) June 7 11 / 60 Nonlinear SEM June 7 11 / 60

# <span id="page-11-0"></span>Bayes estimators with real (non-constant) priors

- **If the prior**  $\log f(\theta)$  has mass on a specific  $\theta_0$  then
	- $\bullet$  ... the  $LL(\theta)$  has only a minor influence on the estimate  $\theta_{mode}$
	- **.** . . . and  $\ddot{\theta}_{mode} \approx \theta_0$
- With increasing sample size, the impact of the prior vanishes, i.e. in large sample sizes the ML estimator and the Bayes estimator will produce the same estimates.

# <span id="page-12-0"></span>Example for consequences of (wrong) priors

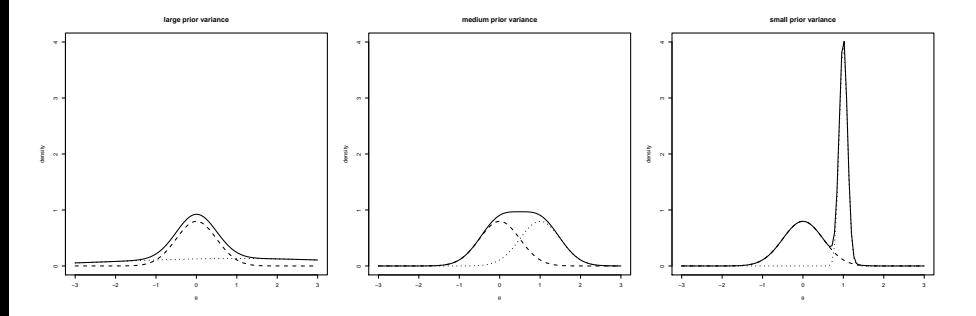

Figure: Consequences of priors (dotted lines) for posterior distribution (solid lines) for the same data set (dashed lines).

4 0 8

# <span id="page-13-0"></span>Thought experiment for prior selection

- Run experiment  $1 \to y_1$ , ML estimate based on  $f(\theta | y_1) \propto f(y_2 | \theta) \cdot 1$
- Run experiment  $2 \rightarrow \mathbf{v}_2$
- Now, we can use the information from the first experiment for the second experiment:

$$
f(\boldsymbol{\theta}|\mathbf{y}_2) \propto f(\mathbf{y}_2|\boldsymbol{\theta}) \cdot f(\mathbf{y}_1|\boldsymbol{\theta}) \tag{20}
$$

**∢ ロ ▶ ィ 何** 

 $200$ 

# <span id="page-14-0"></span>Thought experiment for prior selection

• Then we have a Bayesian estimator

$$
\hat{\boldsymbol{\theta}}_{mode} = \arg\max_{\boldsymbol{\theta}} f(\boldsymbol{\theta} | \mathbf{y}_2)
$$
\n(21)

$$
= \arg\max_{\boldsymbol{\theta}} f(\mathbf{y}_2|\boldsymbol{\theta}) \cdot f(\mathbf{y}_1|\boldsymbol{\theta})
$$
 (22)

$$
= \arg\max_{\boldsymbol{\theta}} LL_2(\boldsymbol{\theta}) + LL_1(\boldsymbol{\theta})
$$
\n(23)

If  $\mathbf{y}_1, \mathbf{y}_2$  are iid then it holds in general that  $LL(\boldsymbol{\theta}) = \sum_{i=1}^n LL_i(\boldsymbol{\theta})$ and hence

$$
\hat{\boldsymbol{\theta}}_{mode} = \arg \max_{\boldsymbol{\theta}} \sum_{i=1}^{n_1+n_2} LL_i(\boldsymbol{\theta})
$$
 (24)

**∢ ロ ▶ 《 何** 

which is the ML estimate for merged data sets 1 and 2.

Brandt (KU) [Nonlinear SEM](#page-0-0) June 7 15 / 60 Nonlinear SEM June 7 15 / 60

KU

 $200$ 

# <span id="page-15-0"></span>More on priors

- For each parameter in a model, a prior distribution needs to be chosen.
- This includes two parts:
	- Choose a distribution type (e.g., normal)
	- Choose specific so called *hyperparameters* for the distribution (e.g., mean and variance)
- Categorization of priors:
	- Uninformative: e.g., uniform distribution
	- Weakly informative: e.g., normal distribution with medium variance (e.g., 2)
	- Informative: e.g., normal distribution with small variance (e.g., .1)

つへへ

イロト イ母 トイヨ トイヨト

# <span id="page-16-0"></span>Typical priors

- *Normal* distribution, e.g., for
	- Means
	- Regression coefficients
	- **Covariances**
- **·** Inverse Gamma distribution, e.g., for variances
- Half-Cauchy distribution, e.g., for standard deviation
- Inverse Wishart distribution, e.g., for covariance matrices
- $\bullet$  L $k_i$  distribution for correlation matrices
- Beta distribution, e.g., for correlation coefficients or probabilities (bounded at 0 and 1)

**∢ ロ ▶ ィ 何** 

 $200$ 

## <span id="page-17-0"></span>Derivation of posterior distribution

- The posterior distribution is typically a multivariate (conditional) distribution for which no simple expression exists.
- As a consequence, so called sampling procedures are used that sample from the posterior distribution
- The marginal distributions are then used for inference (e.g., mean, standard deviation, median, percentiles, mode)
- There exist different sampling procedures, which can be subsumed under Monte Carlo Markov Chain (MCMC) procedures, for example,
	- Gibbs
	- Metropolis Hastings
	- Hamiltonian Monte Carlo (HMC)
	- $\bullet$  . . .

**∢ ロ ▶ ィ 何** 

# <span id="page-18-0"></span>Basic principles of MCMC

• In each iteration i, a draw from the distribution  $f(z_{i-1})$  is conducted. Each draw only depends on the previous sample and iteration.

$$
f(z_0) \to z_1 \to f(z_1) \to z_2 \to f(z_2) \to z_3 \dots \tag{25}
$$

- It can be shown that  $f(z_{i>t})$  approximates the true posterior distribution  $f(z)$  after t iterations (e.g.,  $t = 1000$ )
- $\rightarrow$  Stationary distribution that ignores the starting values  $z_0$ .
	- The initial iterations are called *burnin* and are discarded
	- After stationarity is achieved, further samples are drawn and used for the final estimates

Brandt (KU) [Nonlinear SEM](#page-0-0) June 7 19 / 60 Nonlinear SEM June 7 19 / 60

 $\Omega$ 

イロト イ押 ト イヨ ト イヨ)

# <span id="page-19-0"></span>Basic principles Gibbs

- The Gibbs sampler samples from a full conditional distribution
- Example: Data set  ${\bf y}$  and two parameters  $\mu, \sigma^2$ :
	- $\, {\bf 1} \,$  Sample from  $f(\mu[\sigma^2_0,{\bf y}) ; \ \mu_1 \,$  $\textbf{2}$  Sample from  $f(\sigma^2|\mu_1,\textbf{y})$ :  $\sigma_1^2$ 3) Sample from  $f(\mu |\sigma_1^2,\mathbf{y})$ :  $\mu_2$
	- **4)** Sample from  $f(\sigma^2 | \mu_2, \mathbf{y})$ :  $\sigma_2^2$
	- <sup>5</sup> . . .

4 日下

# <span id="page-20-0"></span>Practical issues: Convergence

- To ensure that a model converges, several *chains* are used that use different sets of starting values: If the model converges, the parameter estimates from all chains should be similar
- Pairs of parameter estimates (e.g., from draws  $z_1, z_2$ ) can be highly correlated (autocorrelation). It is meaningful to skip some of the iterations in between. This is called thinning and the amount of thinning is indicated by the thinning factor (e.g., a factor of 3 uses samples  $z_1, z_4, z_7 \ldots$ )
- Convergence checks:
	- Rhat statistic
	- Trace plots
	- Density plots

**← ロ → → ← 何 →** 

# <span id="page-21-0"></span>Practical issues: Rhat statistic

- Aka Potential scale reduction (PSR) or Gelman-Rubin convergence criterion
- Assesses within vs. between chain variability:

$$
Rhat = \frac{\sqrt{W + B}}{W}
$$
 (26)

**← ロ ▶ → イ 同** 

- For convergence  $Rhat \rightarrow 1$ . As a rule of thumb  $Rhat < 1.1$  indicates convergence.
- If model has not converged, use more iterations.

# <span id="page-22-0"></span>Examples in R and stan

- **1** Regression model
- <sup>2</sup> Multilevel model

 $\leftarrow$   $\Box$ 

- ∢ r¶

Ξ

 $\sim$  $\rightarrow$  KU

 $299$ 

# <span id="page-23-0"></span>Regression model: Implementation in stan

Assume the following simple regression model with interaction effect:

$$
y_i = \beta_0 + \beta_1 x_{1i} + \beta_2 x_{2i} + \beta_3 x_{1i} x_{1i} + \epsilon_i \tag{27}
$$

with normal residual  $\epsilon_i \sim N(0, \sigma)$ .

This model implies the following distribution of  $y_i\!\!$ :

$$
y_i \sim N(\underbrace{\beta_0 + \beta_1 x_{1i} + \beta_2 x_{2i} + \beta_3 x_{1i} x_{1i}}_{=\hat{y}_i}, \sigma)
$$
(28)  

$$
= N(\hat{y}_i, \sigma)
$$
(29)

where  $\hat{y}_i$  is the conditional mean (or expected value) for  $y_i$  for subject  $i$  given predictor values  $x_{1i},x_{2i}$  and parameters  $\beta_0,\ldots,\beta_3.$ 

 $\left\{ \begin{array}{ccc} 1 & 0 & 0 \\ 0 & 1 & 0 \end{array} \right.$ 

KU

# <span id="page-24-0"></span>Regression model: Implementation in stan

- For a model in stan, one needs to specify this mean and this variance as well the priors for the parameters
	- Formulate a mean structure for y:  $muy = \beta_0 + \dots$
	- Formulate a statistical model for y: y  $\sim$  normal(muy, sigmay)
- Typical (weakly to non-informative) priors here are:
	- Regression coefficients:  $β \sim N(0, 1)$
	- Residual variance (sigmay):  $σ ∼ Cauchy(0, 2.5)$ which is the Half Cauchy distribution

 $\Omega$ 

イロト イ母 トイヨ トイヨト

# <span id="page-25-0"></span>Regression model: Implementation in stan

We now switch to R and implement the model for the pisa data set (demo).

KU  $QQQ$ 

## <span id="page-26-0"></span>Random intercept model: Implementation in stan

Assume the following extension of the regression model using a clustering (e.g. student i in school  $i$ ):

$$
y_{ij} = \beta_0 + \beta_1 x_{1ij} + \beta_2 x_{2ij} + \beta_3 x_{1ij} x_{2ij} + u_{0j} + \epsilon_{ij}
$$
 (30)

with normal residual  $\epsilon_i \sim N(0, \sigma)$  and random term  $u_{0i}$  that indicates cluster-specific deviations from the overall intercept.

• This model implies the following distribution of  $y_{ij}$  and  $u_{0j}$ :

$$
y_{ij} \sim N(\beta_0 + \beta_1 x_{1ij} + \beta_2 x_{2ij} + \beta_3 x_{1ij} x_{2ij} + u_{0j}, \sigma)
$$
(31)  

$$
u_{0j} = N(0, \sigma_u)
$$
(32)

 $\Omega$ 

イロト イ母 トイヨ トイヨト

# <span id="page-27-0"></span>Illustration of random intercept model

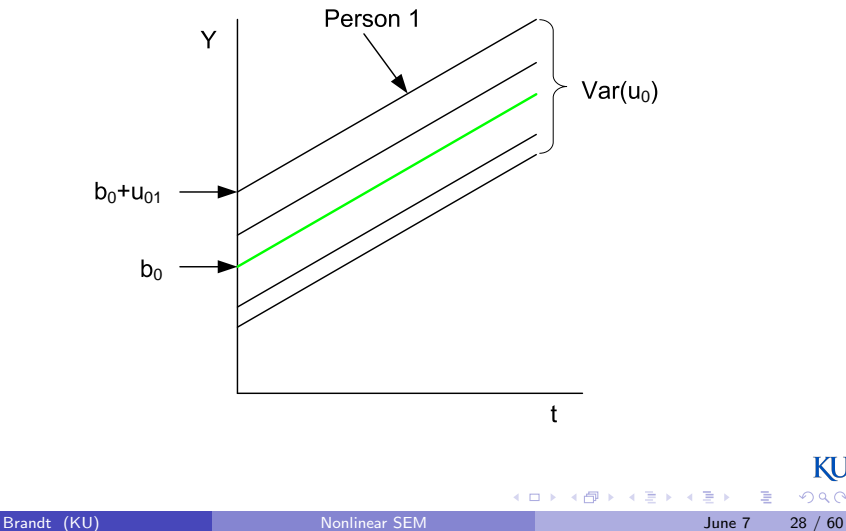

KU  $299$ 

# <span id="page-28-0"></span>Random intercept model: Implementation in stan

- For a model in stan, one needs
	- Formulate a mean structure for y:  $muy = \beta_0 + \ldots + u_0$
	- Formulate a statistical model for y:  $y \sim$  normal(muy, sigmay)
	- Formulate a statistical model for u: u0  $\sim$  normal(0, sigmau)
- Typical (weakly to non-informative) priors here are:
	- Regression coefficients:  $β \sim N(0, 1)$
	- (Residual) variance (sigmay, sigmau):  $σ \sim Cauchy(0, 2.5)$ which is the Half Cauchy distribution

**← ロ → → ← 何 →** 

# <span id="page-29-0"></span>Random intercept model: Implementation in stan

We now switch to R and implement the model for the pisa data set (exercise).

**← ロ ▶ → イ 同** 

KU  $QQQ$ 

## <span id="page-30-0"></span>Random intercept and slope model: Implementation in stan

Assume the following extension of the random intercept model using random slopes for the two linear effects:

$$
y_{ij} = \beta_0 + \beta_1 x_{1ij} + \beta_2 x_{2ij} + \beta_3 x_{1ij} x_{2ij} + u_{0j} + u_{1j} x_{1ij} + u_{2j} x_{2ij} + \epsilon_{ij}
$$
 (33)

with normal residual  $\epsilon_i \sim N(0, \sigma)$  and random terms  $u_{0i}, u_{1i}, u_{2i}$ that indicate cluster-specific deviations from the overall trajectories.

• This model implies the following distribution of  $y_{ij}$  and  $u_{0j}$ :

$$
y_{ij} \sim N(\beta_0 + \beta_1 x_{1ij} + \beta_2 x_{2ij} + \beta_3 x_{1ij} x_{2ij} + u_{0j} + u_{1j} x_{1ij} + u_{2j} x_{2ij}, \sigma)
$$
\n(34)

$$
u_{kj} = N(0, \sigma_{uk}), k = 0, 1, 2
$$
\n(35)

イロト イ部 トイヨ トイヨト

 $2040$ 

# <span id="page-31-0"></span>Illustration of random intercept and slope model

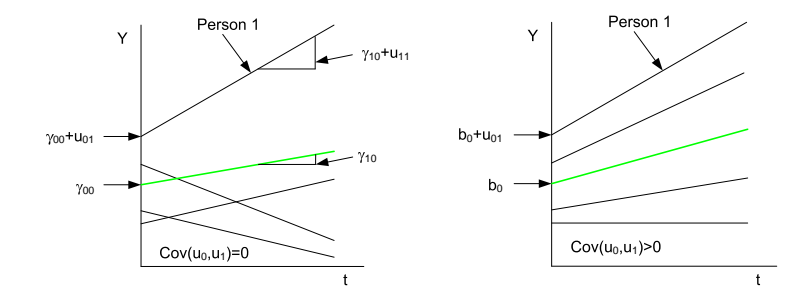

4.0.3

э Brandt (KU) [Nonlinear SEM](#page-0-0) June 7 32 / 60

KU  $290$ 

# <span id="page-32-0"></span>Random intercept and slope model: Implementation in stan

### • For a model in stan, one needs

- Formulate a mean structure for y:  $muy = \beta_0 + \ldots + u_0 + \ldots$
- Formulate a statistical model for  $y: y \sim$  normal(muy, sigmay)
- Formulate a univariate model for each  $u$ : e.g., u0  $\sim$ normal(0,sigmau0)
- Or, a multivariate formulation, which in general is a meaningful alternative:  $u \sim \text{multi-normal}(0, \text{Sigma})$ .
- We choose the univariate model for now because
	- The variances in this example are close to zero
	- Multivariate distributions should be reparameterized using a Cholesky decomposition in stan (see below)

**4 ロト 4 何 ト** 

Brandt (KU) [Nonlinear SEM](#page-0-0) June 7 33 / 60 Nonlinear SEM June 7 33 / 60

# <span id="page-33-0"></span>Random intercept and slope model: Implementation in stan

We now switch to R and implement the model for the pisa data set (exercise).

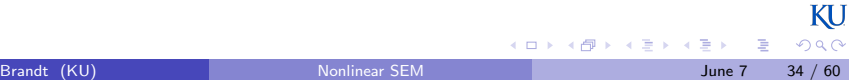

# <span id="page-34-0"></span>SEM: Implementation in stan

- For a SEM in stan, one needs to include a model for each observed and latent variable.
- Latent variables are treated as parameters that are unknown. Using the sampler, one directly generates scores (idea: factor scores) for each person and hence can directly use them for the model formulation.
- For each variable measurement or structural equations need to be specified as well as a statistical model. This model can be univariate (e.g., for indicator variables) or multivariate (e.g., for latent predictors that correlate).

**← ロ ▶ → イ 同** 

# <span id="page-35-0"></span>SEM: Measurement model

• For each observed variable  $x, y$ , one formulates a measurement equation, for example

$$
x_i = \tau_x + \lambda_x \xi_i + \delta_i \tag{36}
$$

$$
y_i = \tau_y + \lambda_y \eta_i + \epsilon_i \tag{37}
$$

which results in a statistical model of

$$
x_i \sim N(\tau_x + \lambda_x \xi_i, \sigma_\delta) \tag{38}
$$

$$
y_i \sim N(\tau_y + \lambda_y \eta_i, \sigma_\epsilon) \tag{39}
$$

and can be implemented in the same way as the regression model above.

Constraints and fixed parameters can directly be included e.g., by having

$$
x_{1i} \sim N(\xi_i, \sigma_\delta) \tag{40}
$$

for [a](#page-34-0) scali[n](#page-34-0)g va[r](#page-45-0)iabl[e](#page-23-0)  $x_{1i}$  and factor loading [o](#page-34-0)f [1](#page-36-0) an[d](#page-36-0) [i](#page-33-0)n[te](#page-44-0)r[c](#page-22-0)e[p](#page-44-0)[t](#page-45-0) [0.](#page-0-0)

<span id="page-36-0"></span> $\bullet$  For each dependent variable  $\eta$ , one formulates a structural equation, for example

$$
\eta_i = \beta_0 + \beta_1 \xi_{1i} + \beta_2 \xi_{2i} + \beta_3 \xi_{1i} x_{2i} + \zeta_i \tag{41}
$$

which results in a statistical model of

$$
\eta_i \sim N(\beta_0 + \beta_1 \xi_{1i} + \beta_2 \xi_{2i} + \beta_3 \xi_{1i} x_{2i}, \sigma_\zeta)
$$
(42)

**← ロ ▶ → イ 同** 

 $\Omega$ 

and can be implemented in the same way as the regression model above.

- <span id="page-37-0"></span>• For predictor variables  $\xi_1, \xi_2$ , one typically formulates a multivariate model using a vector of means and covariance matrix.
- In stan there are several possibilities to do that
	- <sup>1</sup> Generate a covariance matrix and use a multivariate (normal) distribution for ξ
	- <sup>2</sup> Generate a correlation matrix and standard deviations, and use a multivariate (normal) distribution for  $\xi$
	- <sup>3</sup> Use a Cholesky transformation and generate univariate normal variables that are transformed to  $\xi$

**← ロ → → ← 何 →** 

where the advantages for estimation increase from 1 to 3 (i.e. 1 is least preferable). In our example this leads to a sampling time efficiency of the factor 3.

 $\Omega$ 

(4) ヨシ (4) ヨシ

<span id="page-38-0"></span>1 Covariance matrix: use matrix[dim(xi),dim(xi)] phi; as parameter and wishart(nu,Sigma); as prior with hyperpriors nu (degrees of freedom), Sigma (covariance matrix).

4 0 8

- <span id="page-39-0"></span>2 Correlation matrix  $+$  SD's: use
	- corr matrix[#(xi)] rho;
	- vector<lower=0>[#(xi)] sigmaxi;

as parameters for correlation matrix and vector of  $SD's$  (dim(xi) is the number of  $\xi$ 's) and

```
• rho \sim lkj_corr(2);
• sigmaxi \sim cauchy(0,2.5);
```
as priors

Formulate the covariance matrix in the transformed parameters as

```
\bullet phi = quad_form_diag(rho,sigmaxi);
```
and xi is then

• xi  $\sim$  multi\_normal(muxi,phi);

4 D F

Gradual Gradua

# <span id="page-40-0"></span>(3) Cholesky transformation

**•** Each matrix  $\boldsymbol{\xi}$  of correlated variables can be formulated as

$$
\boldsymbol{\xi} = \boldsymbol{\mu} + \mathbf{A}\mathbf{z} \tag{43}
$$

**← ロ ▶ → イ 同** 

where  $\mathbf{z} \sim N(\mathbf{0}, \mathbf{I})$  are uncorrelated, standard normal variables and  $\mathbf{A}$ is a lower triangle matrix (Cholesky matrix).

- $\bullet$  This procedure has the advantage that univariate  $z$ 's can be generated and then be transformed to correlated variables with arbitrary mean vector and covariance matrix.
- In stan this involves several steps but is more stable and way faster.
- In general, it holds that if you can transform a multivariate problem into a univariate one, then you should do that!

つひい

# <span id="page-41-0"></span>(3) Cholesky transformation in stan for 2 predictor variables

- **A** Parameters:
	- vector[2] muxi; // mean xi
	- vector<lower=0>[2] sigmaxi; // SD xi
	- cholesky\_factor\_corr[2] L1;
	- matrix [N, 2] zi; // these are uncorrelated standard normal variables
- Transformed parameters:
	- matrix[N,2] xi;
	- xi = muxi + zi\*diag\_pre\_multiply(sigmaxi,L1)'; // this generates xi

 $2040$ 

イロト イ押ト イヨト イヨト

# <span id="page-42-0"></span>(3) Cholesky transformation in stan for 2 predictor variables

- Model:
	- to\_vector(zi)  $\sim$  normal(0,1);
	- muxi  $\sim$  normal(0,1); // means
	- sigmaxi  $\sim$  cauchy(0,2.5); // SDs
	- $\bullet$  L1  $\sim$  lkj\_corr\_cholesky(2); // Cholesky matrix
- **•** Generated quantities:
	- $\bullet$  matrix[2,2] phi; // covariance matrix for output
	- $\bullet$  phi = diag\_pre\_multiply(sigmaxi,L1)\* diag pre multiply(sigmaxi,L1)';

Brandt (KU) [Nonlinear SEM](#page-0-0) June 7 43 / 60 Nonlinear SEM June 7 43 / 60

 $\Omega$ 

イロト イ母 トイヨ トイヨト

# <span id="page-43-0"></span>Final remark on covariance/correlation matrices

- One can also use the correlation matrix directly. In this case, the variances of the latent variables are used as a scaling.
- Then, only option 2 and 3 can be used. In both cases, one does not need the SD's of the latent variables but estimates factor loadings for all indicators.

# <span id="page-44-0"></span>SEM: Implementation in stan

We now switch to R and implement the SEM for the Kenny-Judd data set (exercise and demo).

**≮ロ ▶ (伊 )** 

 $-4$ 

KU  $299$ 

# <span id="page-45-0"></span>Single level factor model

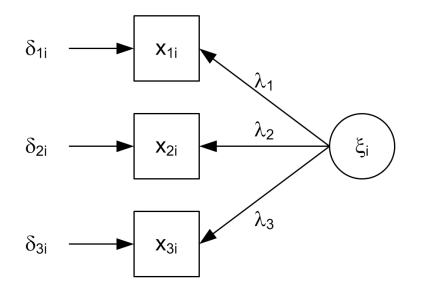

Each indicator has the measurement model:

x<sup>i</sup> = λξ<sup>i</sup> + δ<sup>i</sup> (44) Brandt (KU) [Nonlinear SEM](#page-0-0) June 7 46 / 60

# <span id="page-46-0"></span>Two level factor model (using Muthén type notation)

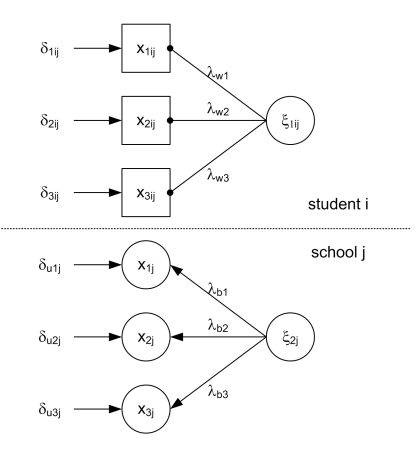

 $\leftarrow$ 

KU  $290$ 

# <span id="page-47-0"></span>Two level factor model: Equations and interpretation

Each indicator has a measurement model that includes within and between components:

$$
x_{ij} = \lambda_w \xi_{1ij} + \lambda_b \xi_{2j} + \delta_{ij} + \delta_{uj}
$$
 (45)

**← ロ → → ← 何 →** 

- $\xi_{1ij}$  is a within level factor representing the same individual characteristics across items (e.g., individual math skills)
- $\epsilon_{2i}$  is a between level factor representing the same school-specific characteristics across items (e.g., average math skill level in school)
- $\bullet$   $\delta_{ij}$  is a within level residual representing individual characteristics independent of the factors (e.g., individual attention deficits)
- $\delta_{ui}$  is a between level residual (random effect) representing school-specific characteristics independent of the factors (e.g., this specific math item was exercised a lot in this school but not in others)

# <span id="page-48-0"></span>Two level factor model with constraints

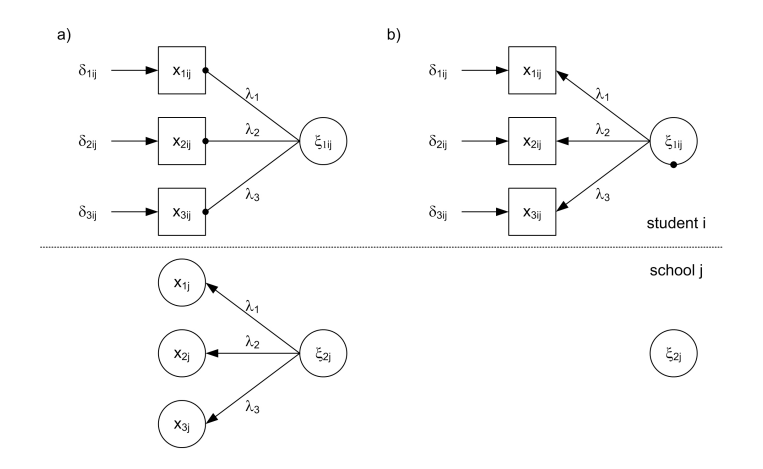

Figure: All school-specific deviations are due to differences in the latent factor. a) and b) represent equivalent models. KU

4 0 8

Brandt (KU) [Nonlinear SEM](#page-0-0) June 7 49 / 60 Nonlinear SEM June 7 49 / 60

 $QQ$ 

# <span id="page-49-0"></span>Two level factor model: Equations and interpretation

Each indicator has a measurement model that includes within and between components:

$$
x_{ij} = \lambda \xi_{1ij} + \lambda \xi_{2j} + \delta_{ij} + \underbrace{\delta_{uj}}_{=0}
$$
\n
$$
= \lambda (\xi_{1ij} + \xi_{2j}) + \delta_{ij}
$$
\n(47)

- $\xi_{1ij}$  and  $\xi_{2j}$  are a within and between level factors representing the same individual and school-specific characteristics across items (e.g., individual math skills).
- In this formulation, both factors have the same interpretations (because factor loadings are constrained across levels).
- The model decomposes within and between characteristics on the latent level only. (This can be tested by estimating the variances of  $\delta_{uj}$  first

 $\Omega$ 

イロト イ押 トイヨト イヨ

# <span id="page-50-0"></span>Multilevel SEM 1 with random intercept

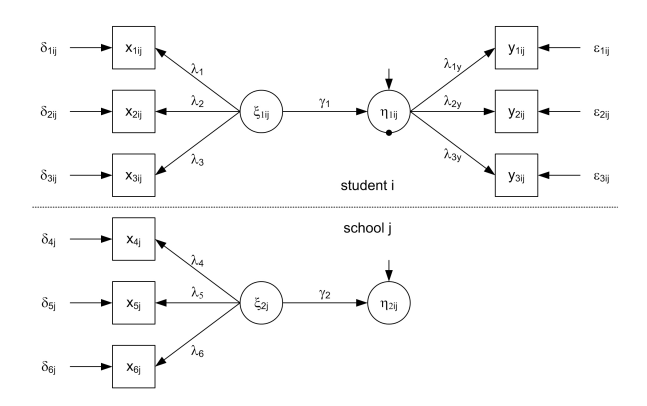

Figure: Here  $\xi_2$  is a conceptually different between level factor with school-level indicators (e.g., SES factor of the school area)

 $\leftarrow$ 

Brandt (KU) [Nonlinear SEM](#page-0-0) June 7 51 / 60 Nonlinear SEM June 7 51 / 60

KU  $\Omega$ 

# <span id="page-51-0"></span>Multilevel SEM 1: Equations and interpretation

- Again, all school specific aspects of the within level variables are due to differences at the latent level.  $\xi_1$  does not have a school-level variance component (it could be reading attitude, that does only differ across students but not across schools)
- The dependent variable has the following structural model:

$$
\eta_{1ij} = \eta_{2j} + \gamma_1 \xi_{1ij} + \zeta_{1ij} \tag{48}
$$

$$
\eta_{2j} = \alpha + \gamma_2 \xi_{2j} + \zeta_{2j} \tag{49}
$$

イロト イ母 トイヨ トイヨト

- $\gamma_1, \gamma_2$  are fixed effects of the within and between level factors  $\xi_1, \xi_2$ .
- $\alpha$  is the intercept
- $\bullet$   $\zeta_{1ij}$  is a residual on the within level
- $\zeta_{2i}$  is a residual on the between level. In manifest mlm, this is often denoted as  $u_0$

KI J

# <span id="page-52-0"></span>Multilevel SEM 2 with random slope

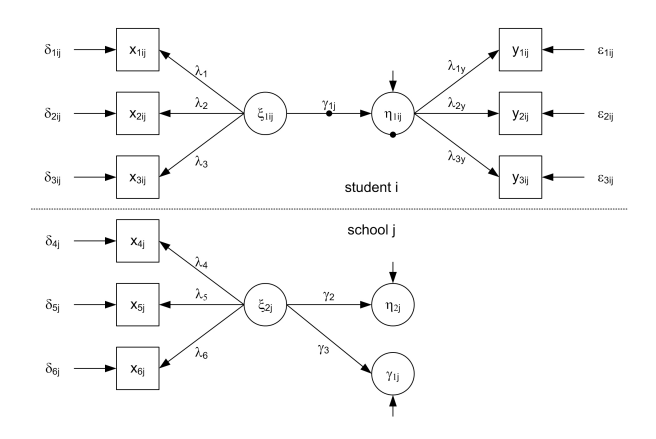

4.0.3

Þ

KU  $299$ 

# <span id="page-53-0"></span>Multilevel SEM 2: Equations and interpretation

- The difference to ML-SEM 1 before is that  $\gamma_{1j}$  is a random slope. In principle any parameter in the model on the within level (also factor loadings) can be formulated as random term that is incorporated in the between level (but one should have a hypothesis on it).
- The structural model is now given by:

$$
\eta_{1ij} = \eta_{2j} + \gamma_{1j}\xi_{1ij} + \zeta_{1ij} \tag{50}
$$

$$
\eta_{2j} = \alpha + \gamma_2 \xi_{2j} + \zeta_{2j} \tag{51}
$$

$$
\gamma_{1j} = \gamma_1 + \gamma_3 \xi_{2j} + \zeta_{3j} \tag{52}
$$

- $\gamma_1, \gamma_2$  are fixed effects.  $\gamma_3$  is a cross-level interaction.
- $\alpha$  is the intercept
- $\bullet$   $\zeta_{1ij}$  is a residual on the within level
- $\circ$   $\zeta_{2i}, \zeta_{3i}$  are residuals on the between level. In manifest mlm, thee are KU often denoted as  $u_0, u_1$ イロト イ押ト イヨト イヨト  $\Omega$

# <span id="page-54-0"></span>Estimation methods for ML SEM

- **1** Pseudobalanced ML (Muthén's ML/MUML) [outdated]
- <sup>2</sup> Two phase direct estimation [outdated]
- <sup>3</sup> Weighted least squares (WLS) [fairly outdated]
- <sup>4</sup> Full maximum likelihood [e.g., in Mplus]
- **•** Bayesian estimator [e.g., in stan, jags, or Mplus]

In combination with nonlinear SEM, only the last two are applicable. The Mplus implementation (with LMS) is very limited with the number of nonlinear terms that can be modeled (and it takes very long for computation)

 $\Omega$ 

イロト イ母 トイヨ トイヨト

<span id="page-55-0"></span>Likelihood function for linear latent two level model (see Rabe-Hesketh & Skrondal, 2006)

- Level 2:  $n^{(3)}$  schools  $j$  sampled with probabilities  $\pi_j, \, w_j = 1/\pi_j$
- Level 1:  $n_i^{(2)}$  $j_j^{(2)}$  students  $i$  sampled from each school with probabilities  $\pi_{i|j}, \ w_{i|j} = 1/\pi_{i|j}$
- $n_{ij}^{\left( 1\right) }$  items  $k$  used for each students
- Log likelihood function:

$$
LL = \sum_{j=1}^{n^{(3)}} \log \int \exp \left( \sum_{i=1}^{n^{(2)}} \log \int \exp \left[ \sum_{k=1}^{n^{(1)}_{ij}} LL \left( y_{kij} | \zeta_{ij}^{(2)}, \zeta_j^{(3)} \right) \right] g(\zeta_{ij}^{(2)}) d\zeta_{ij}^{(2)} \right) g(\zeta_j^{(3)}) d\zeta_j^{(3)} \quad (53)
$$

where  $\zeta_{ij}^{(2)},\zeta_{j}^{(3)}$  indicate the latent (random) variable that are integrated out.

Brandt (KU) [Nonlinear SEM](#page-0-0) June 7 56 / 60 Nonlinear SEM June 7 56 / 60

 $2040$ 

イロト イ部 トメ ヨ トメ ヨト

# <span id="page-56-0"></span>FIML for nonlinear models

- Even for linear models, the likelihood function needs to be approximated using numerical methods.
- The main challenge for nonlinear models is that the inner part of the function  $(LL\left(y_{kij}|\zeta_{ij}^{(2)},\zeta_{j}^{(3)}\right))$  is replaced with the log likelihood function used in LMS or NSEMM. This needs further (nested) numerical approximation.
- In principle, these ML-SEM can be extended to mixture models. Again, this might lead to a strong computational burden.
- Two example codes for a random intercept and a random slope model is provided for Mplus. The random slope model needs further care because the computational burden is too high (for demo version use first 2 indicators for each construct).

(□ ) ( ) +

つひい

# <span id="page-57-0"></span>Bayesian implementation

- The Bayesian implementation in stan is straightforward.
- It is a combination of the mlm and the sem files that we used this morning and can directly be integrated into a single file.
- Here, again a Cholesky decomposition for the latent factors is meaningful.

4 日下

# <span id="page-58-0"></span>Summary

- The Bayesian framework is a very flexible framework in which almost any model can be specified.
- **•** For complex nonlinear ML-SEM an identification needs to be ensured (even more when semiparametric models are tried to be implemented).
- A careful investigation of priors and convergence is of utter importance. Packages that automatically set priors are not recommended even though they seem to be optimal from an applied perspective.
- Overall: Nonlinearity, nonnormality and clustered data structures often occur in social sciences. They need to be addressed thoroughly and adequately.
- Future research is needed, for example to develop model fit measures.

**∢ ロ ▶ 《 何** 

### <span id="page-59-0"></span>Thank you for your attention.